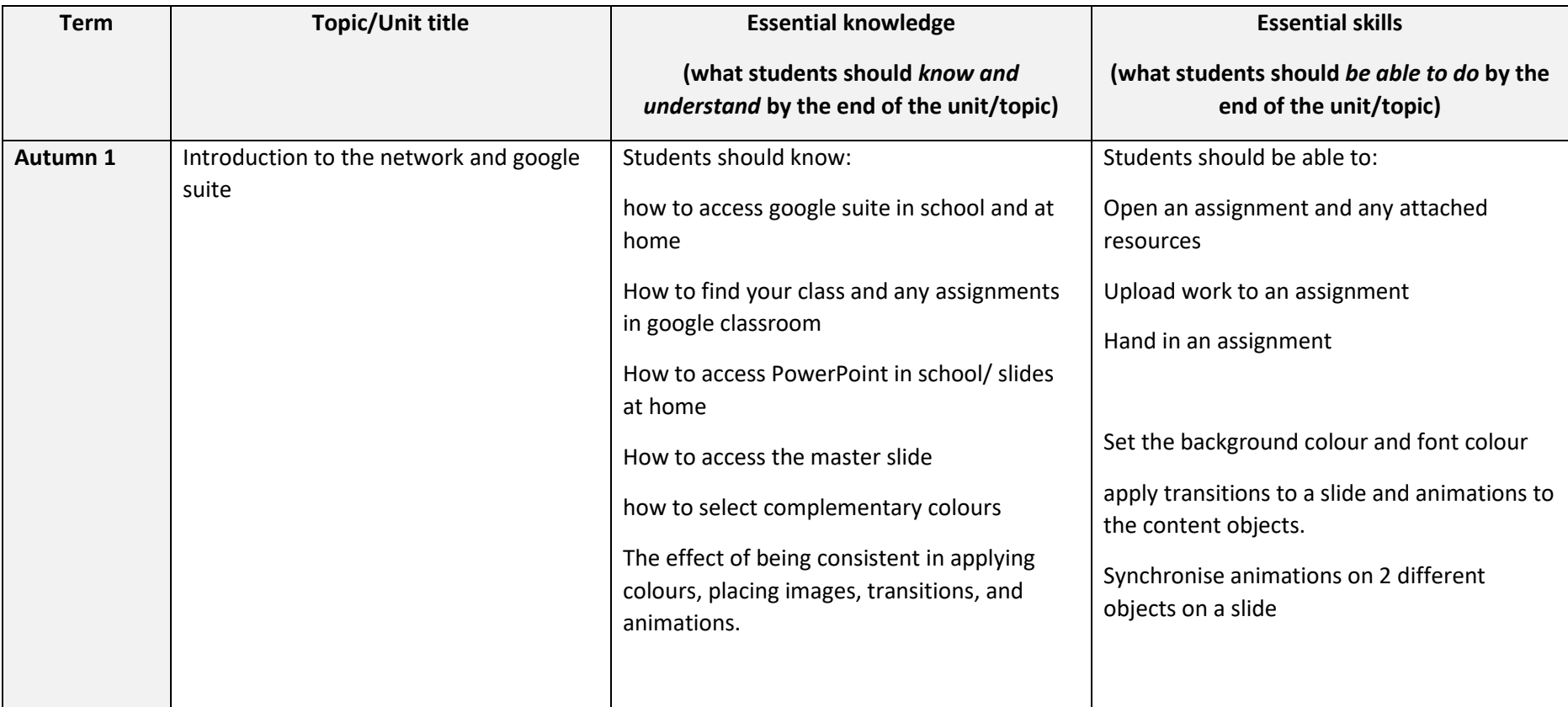

## **Year 7 COMPUTER SCIENCE Curriculum Map**

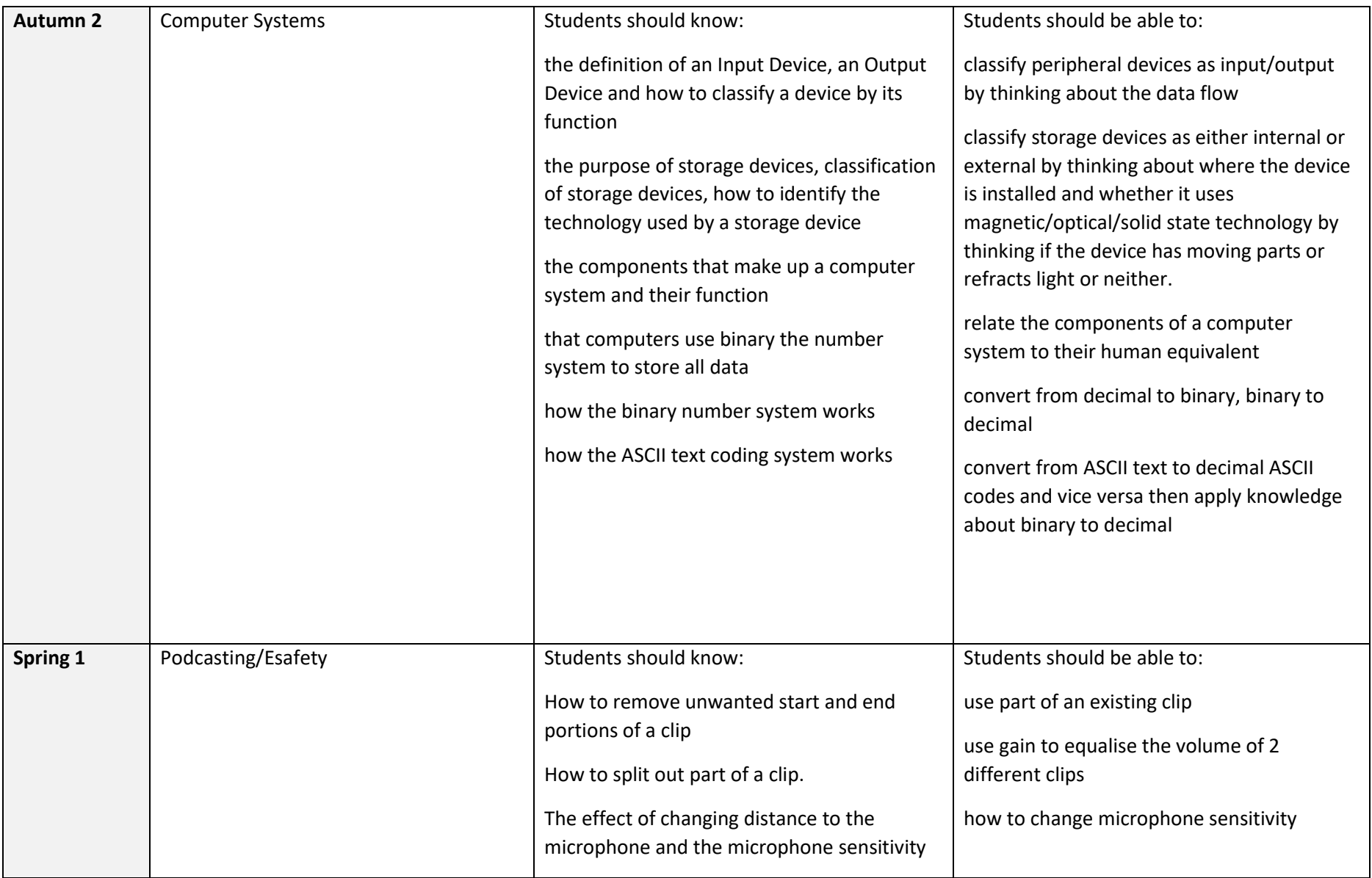

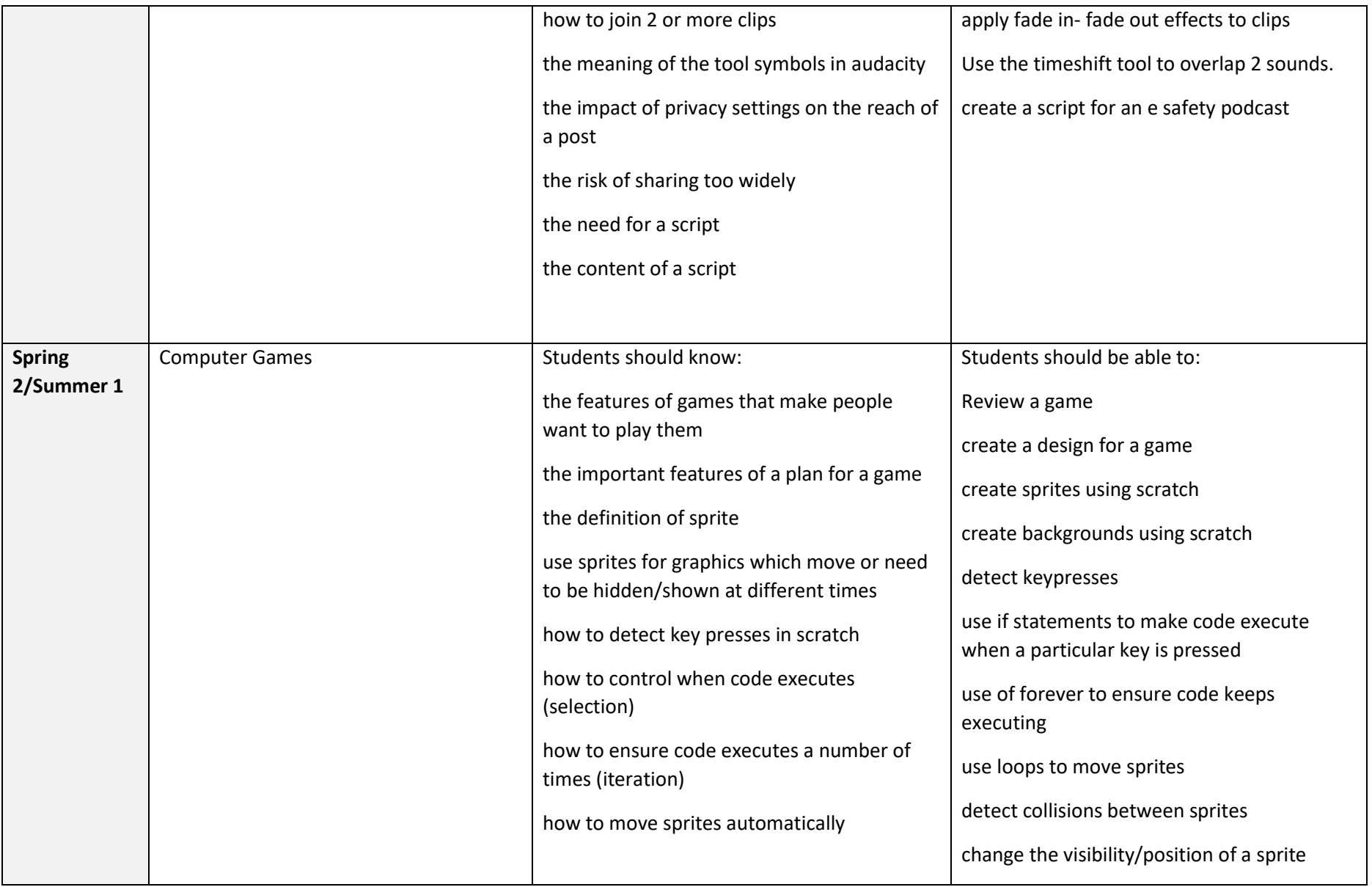

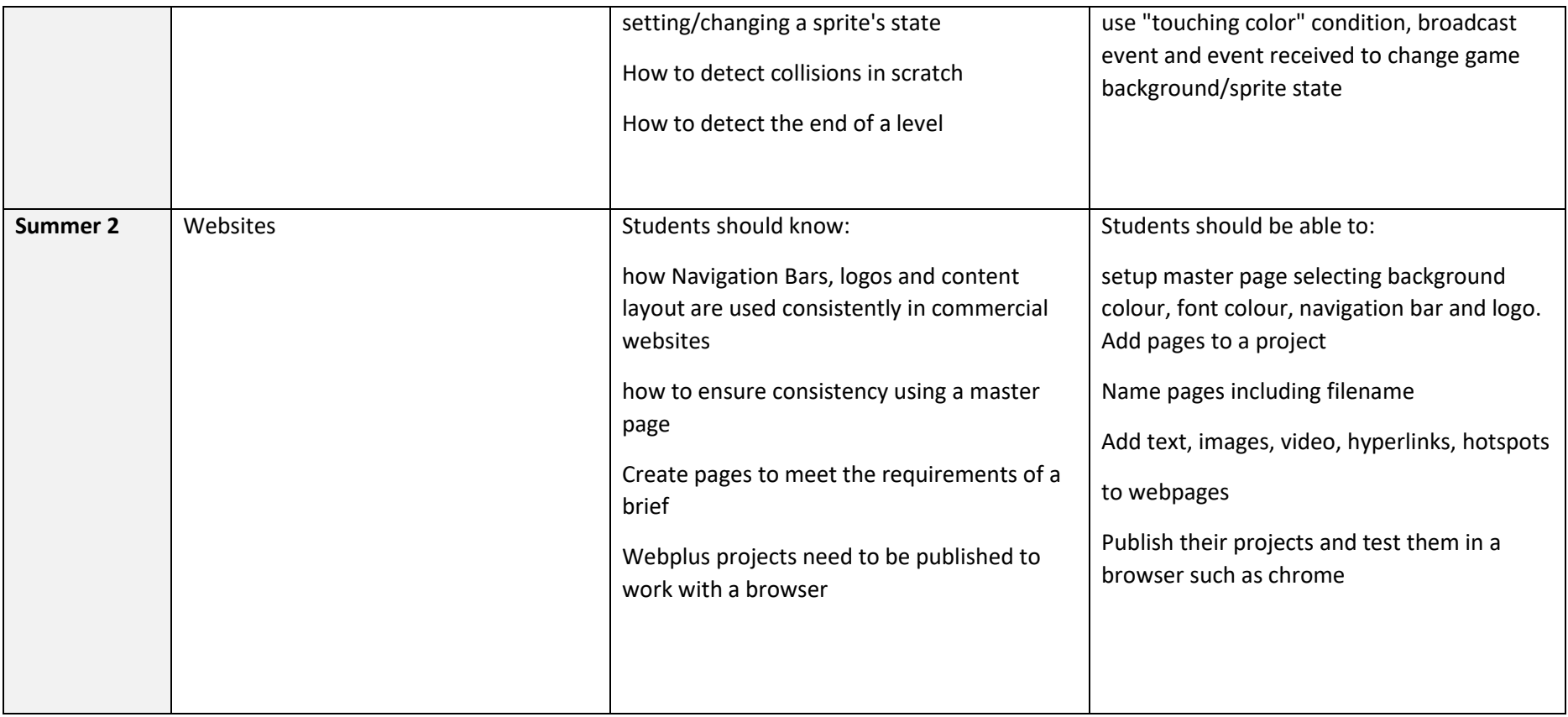

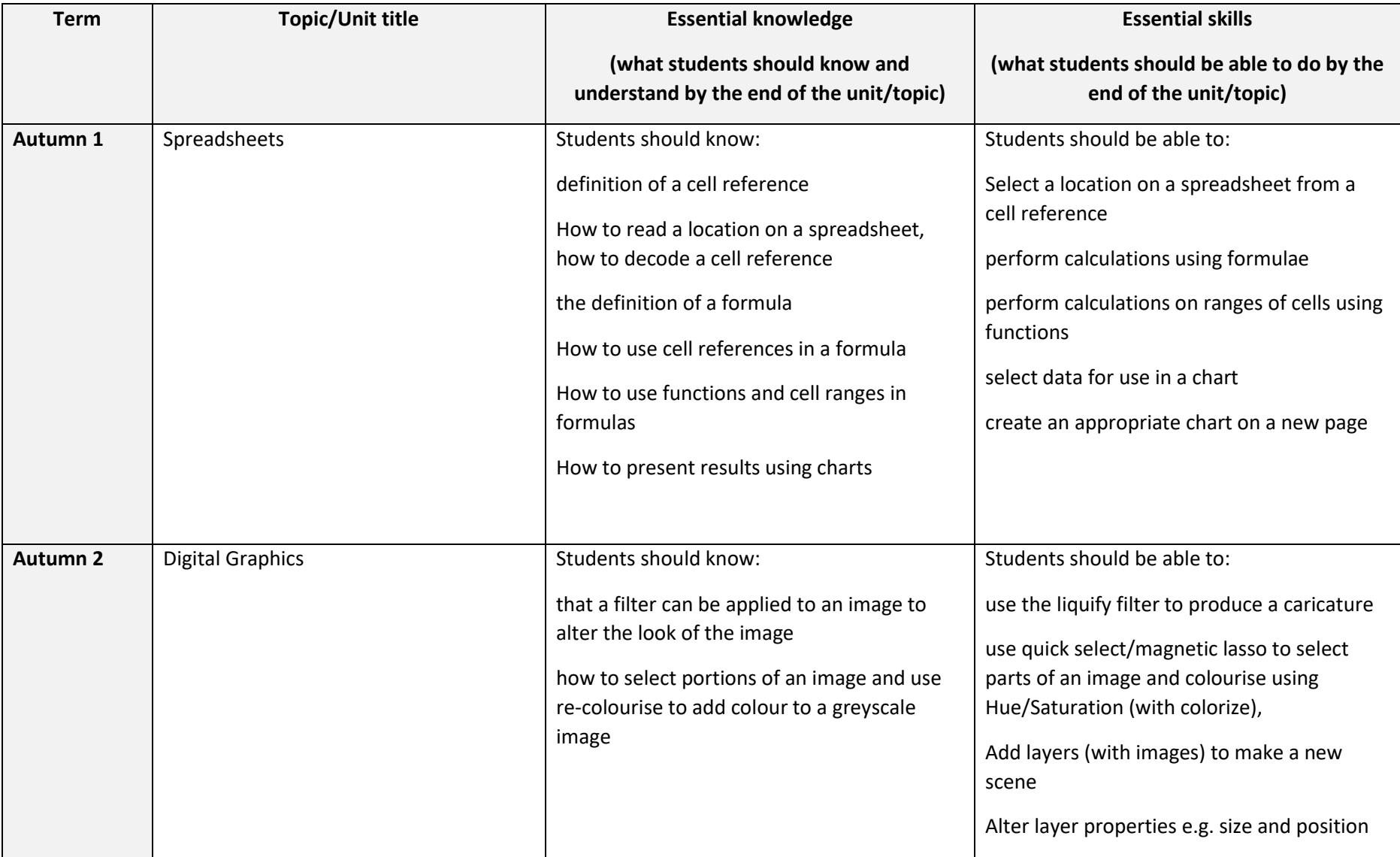

## **Year 8 COMPUTER SCIENCE Curriculum Map**

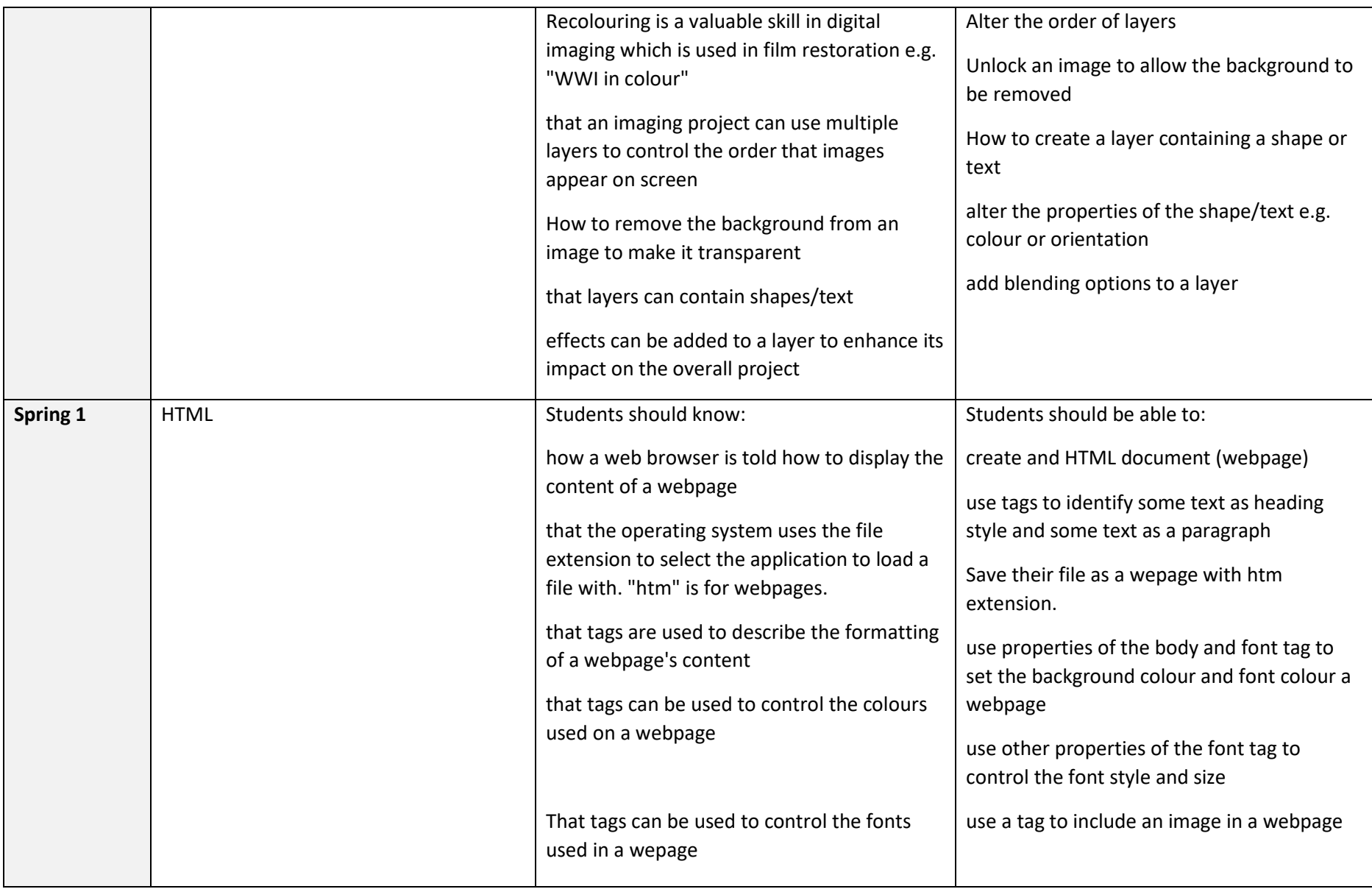

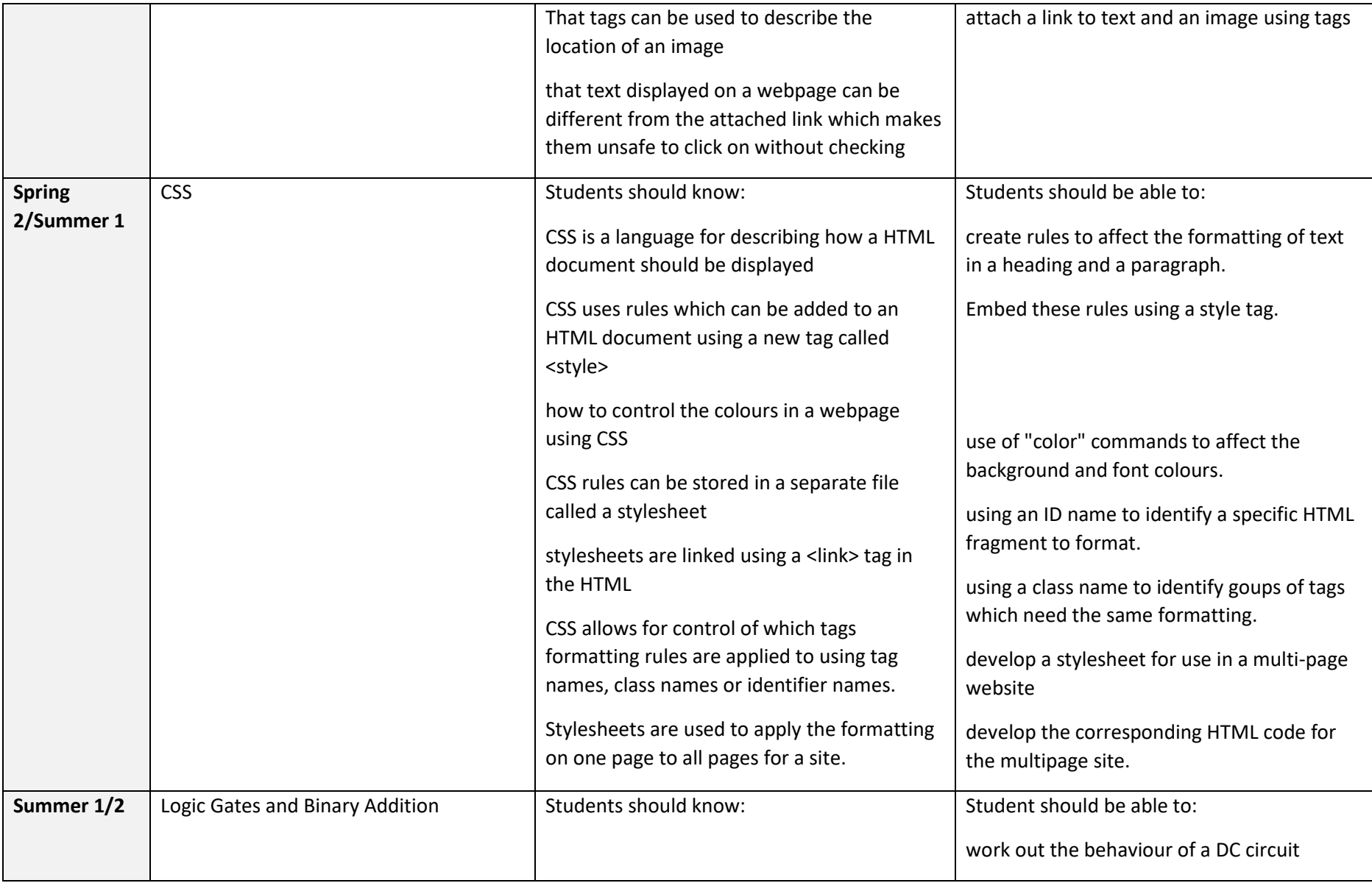

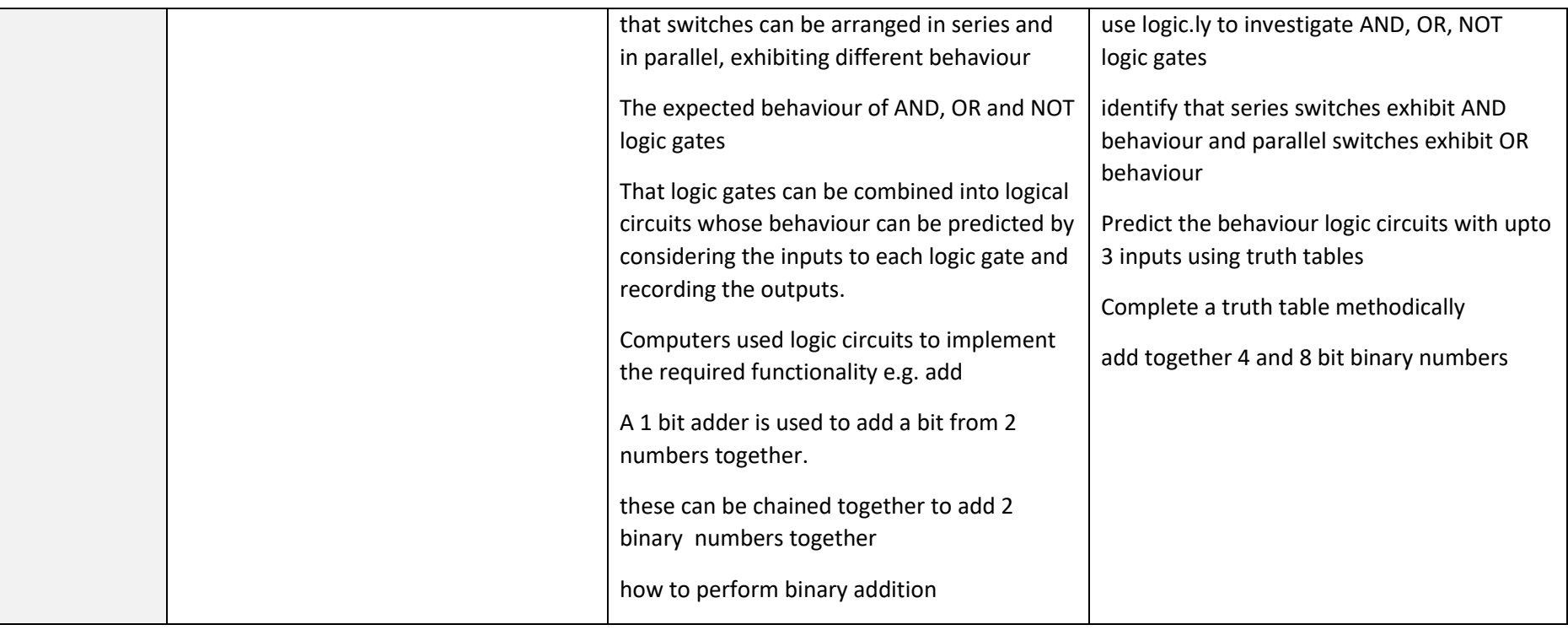

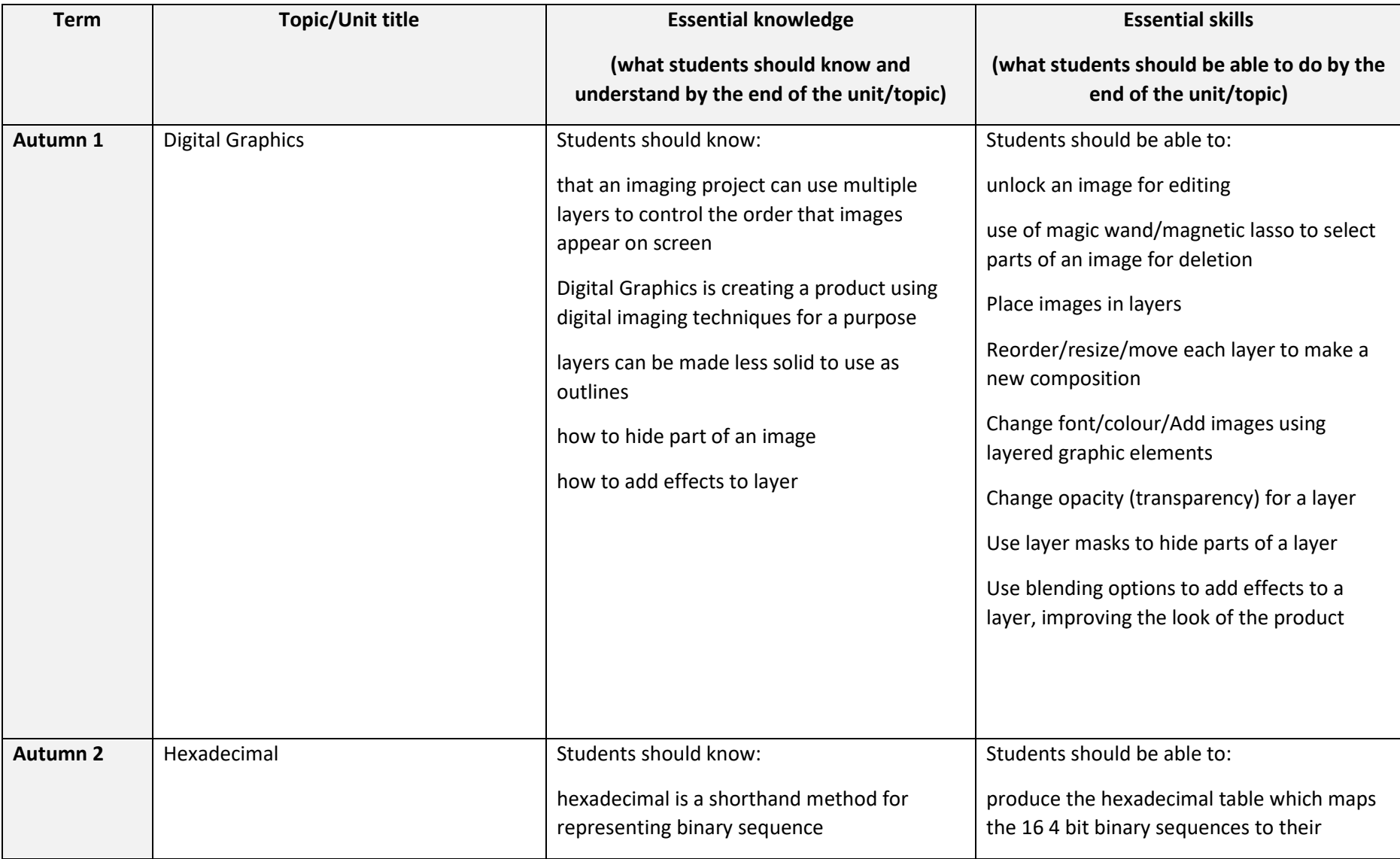

## **Year 9 COMPUTER SCIENCE Curriculum Map**

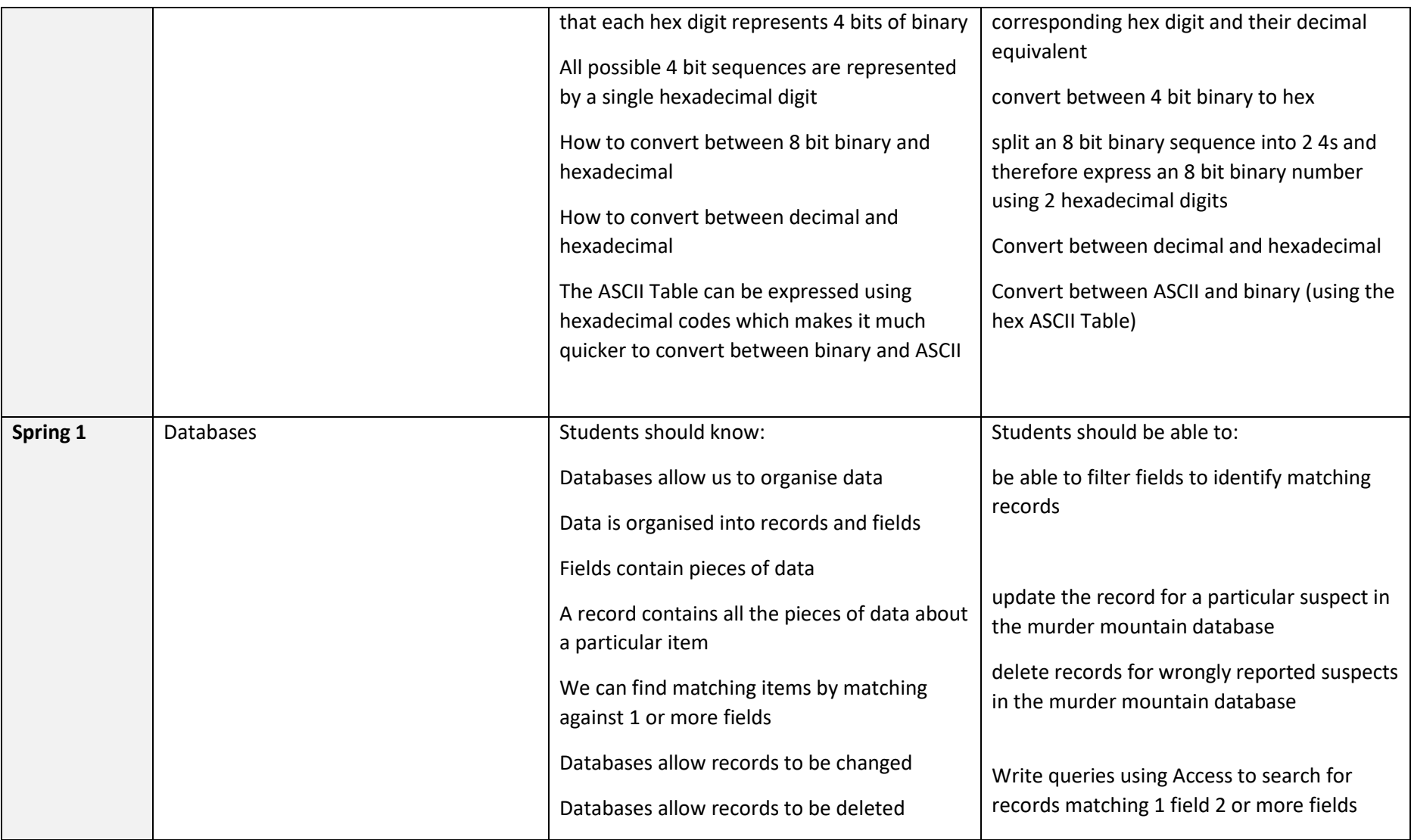

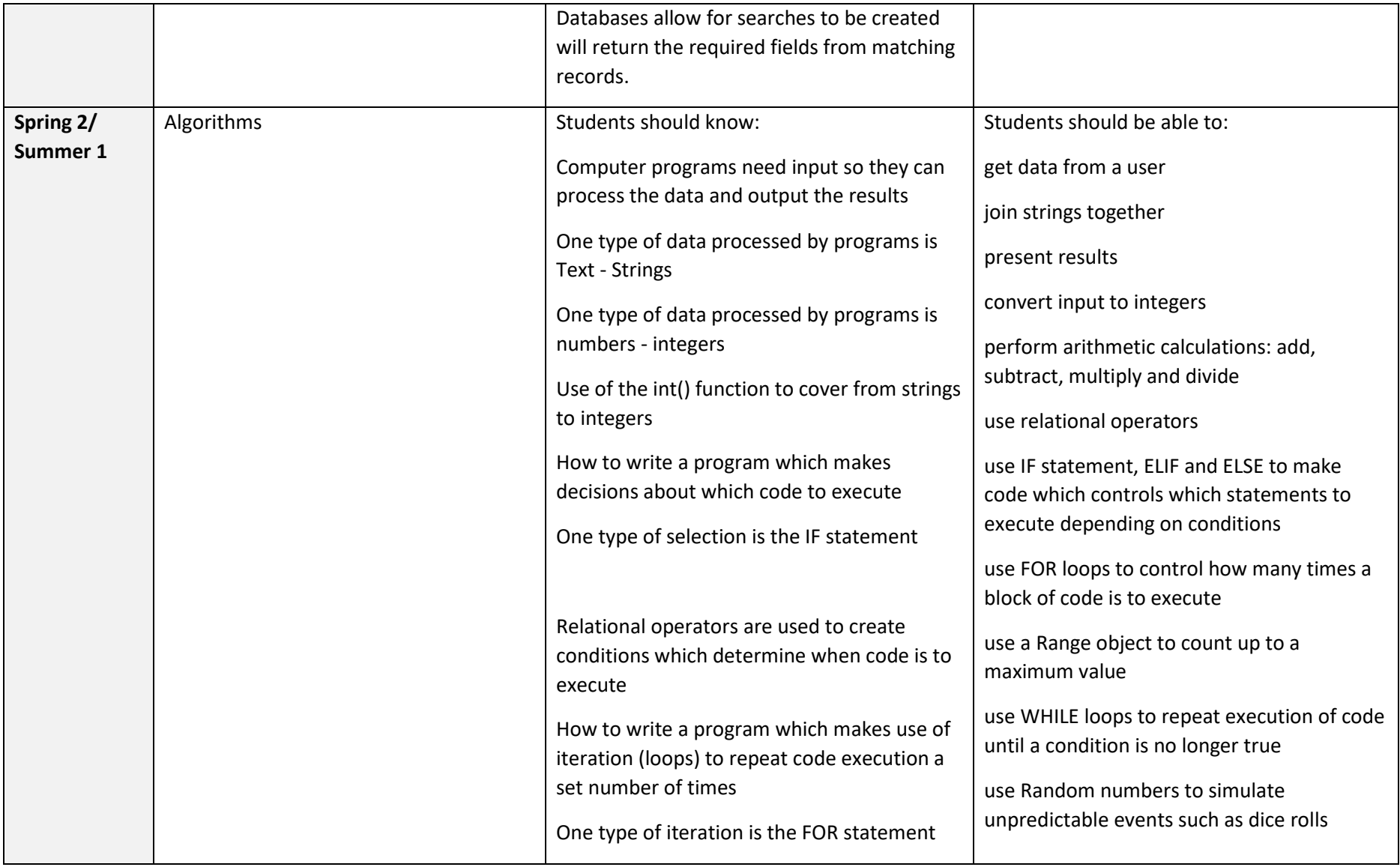

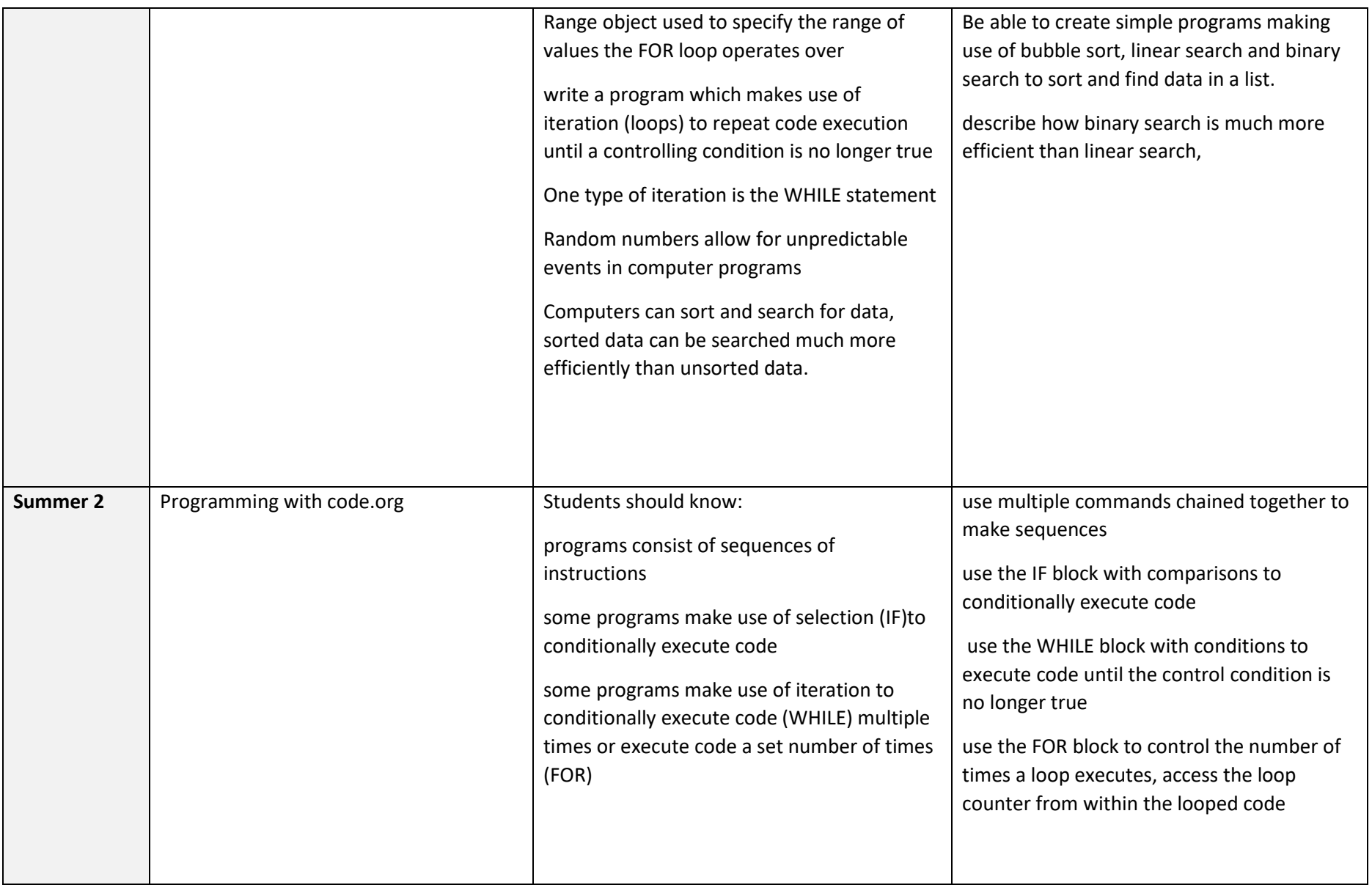

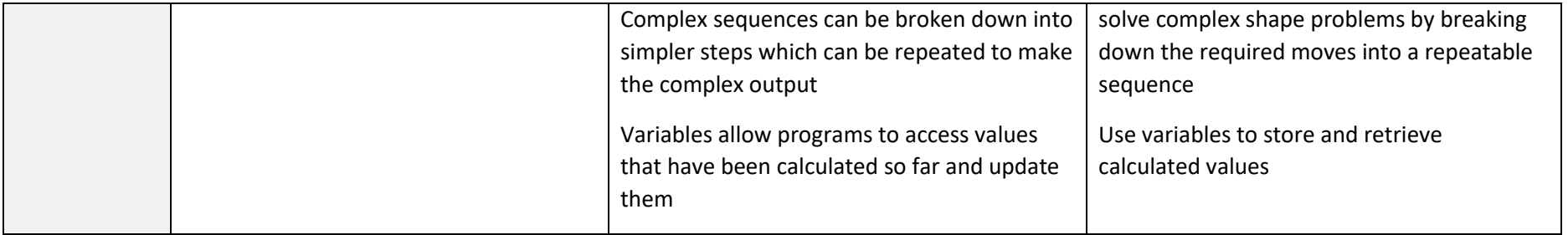